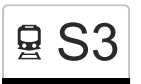

# 모 S3 Saalfelden Bahnhof 1 - Freilassing Bahnhof The App

Die Bahnlinie S3 (Saalfelden Bahnhof 1 - Freilassing Bahnhof) hat 12 Routen

(1) Bischofshofen: 00:07(2) Freilassing: 04:24 - 22:29(3) Golling-Abtenau: 06:37 - 20:37(4) Saalfelden: 06:07 - 22:19(5) Salzburg Hauptbahnhof: 21:34(6) Salzburg Hauptbahnhof: 05:47 - 21:37(7) Schwarzach-St.veit: 05:07 - 23:07(8) Wörgl Hbf: 04:21

Verwende Moovit, um die nächste Station der Bahnlinie S3 zu finden und um zu erfahren wann die nächste Bahnlinie S3 kommt.

#### **Richtung: Bischofshofen**

25 Haltestellen [LINIENPLAN ANZEIGEN](https://moovitapp.com/%C3%B6sterreich-3901/lines/S3/140464128/6951581/de?ref=2&poiType=line&customerId=4908&af_sub8=%2Findex%2Fde%2Fline-pdf-%25C3%2596sterreich-3901-3750787-140464128&utm_source=line_pdf&utm_medium=organic&utm_term=Saalfelden%20Bahnhof%201%20-%20Freilassing%20Bahnhof)

#### Freilassing Bahnhof

Salzburg Liefering S-Bahn

Salzburg Taxham Europark S-Bahn

Salzburg Aiglhof S-Bahn 2

Salzburg Mülln-Altstadt S-Bahn 2

Salzburg Hauptbahnhof

Salzburg Sam S-Bahn

Salzburg Gnigl S-Bahn

Salzburg Parsch S-Bahn

Salzburg Aigen S-Bahn 2

Salzburg-Süd S-Bahn

Elsbethen S-Bahn

Puch Urstein (Fh) 2

Puch S-Bahn 2

Oberalm 2

Hallein Bahnhof 2

Hallein Burgfried S-Bahn 1

Bad Vigaun S-Bahn

Kuchl Garnei S-Bahn 2

Kuchl S-Bahn 1

## **Bahnlinie S3 Fahrpläne**

Abfahrzeiten in Richtung Bischofshofen

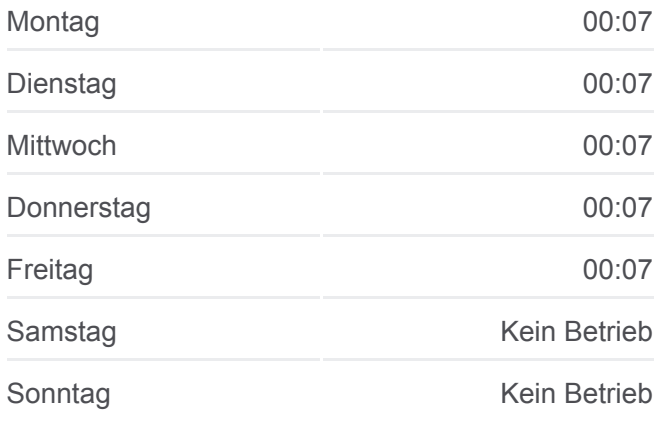

**Bahnlinie S3 Info Richtung:** Bischofshofen **Stationen:** 25 **Fahrtdauer:** 74 Min **Linien Informationen:**

Golling-Abtenau Bahnhof

Tenneck Bahnhof

Werfen Bahnhof

Pfarrwerfen Bahnhof 1

Bischofshofen Bahnhof

#### **Richtung: Freilassing**

36 Haltestellen [LINIENPLAN ANZEIGEN](https://moovitapp.com/%C3%B6sterreich-3901/lines/S3/140464128/6951615/de?ref=2&poiType=line&customerId=4908&af_sub8=%2Findex%2Fde%2Fline-pdf-%25C3%2596sterreich-3901-3750787-140464128&utm_source=line_pdf&utm_medium=organic&utm_term=Saalfelden%20Bahnhof%201%20-%20Freilassing%20Bahnhof)

Saalfelden Bahnhof

Gerling Bahnhof

Zell am See Bahnhof 2-3

Bruck-Fusch Bahnhof

Gries Bahnhof 1,2

Taxenbach-Rauris Bahnhof

Eschenau Bahnhof 1

Lend Bahnhof 2

Schwarzach-St.Veit Bahnhof

St.Johann Bahnhof

Mitterberghütten Bahnhof 2

Bischofshofen Bahnhof

Pfarrwerfen Bahnhof 1

Werfen Bahnhof

Tenneck Bahnhof

Golling-Abtenau Bahnhof

Kuchl S-Bahn 1

Kuchl Garnei S-Bahn 2

Bad Vigaun S-Bahn

Hallein Burgfried S-Bahn 1

Hallein Bahnhof 2

Oberalm 2

Puch S-Bahn 2

Puch Urstein (Fh) 2

**Bahnlinie S3 Fahrpläne** Abfahrzeiten in Richtung Freilassing

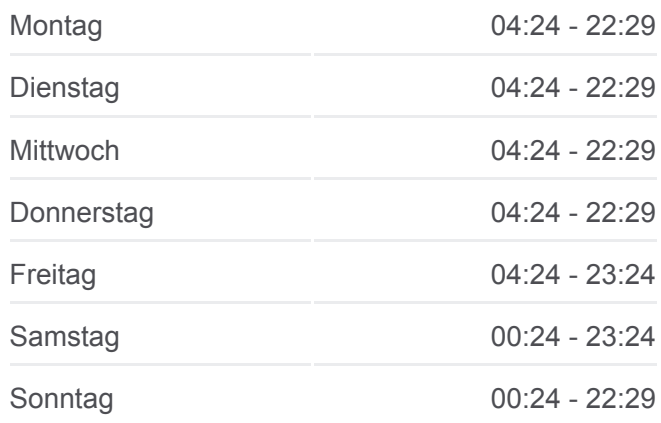

**Bahnlinie S3 Info Richtung:** Freilassing **Stationen:** 36 **Fahrtdauer:** 96 Min **Linien Informationen:**

- Elsbethen S-Bahn
- Salzburg-Süd S-Bahn
- Salzburg Aigen S-Bahn 2
- Salzburg Parsch S-Bahn
- Salzburg Gnigl S-Bahn
- Salzburg Sam S-Bahn
- Salzburg Hauptbahnhof
- Salzburg Mülln-Altstadt S-Bahn 2
- Salzburg Aiglhof S-Bahn 2
- Salzburg Taxham Europark S-Bahn
- Salzburg Liefering S-Bahn
- Freilassing Bahnhof

## **Richtung: Golling-Abtenau**

21 Haltestellen [LINIENPLAN ANZEIGEN](https://moovitapp.com/%C3%B6sterreich-3901/lines/S3/140464128/6951749/de?ref=2&poiType=line&customerId=4908&af_sub8=%2Findex%2Fde%2Fline-pdf-%25C3%2596sterreich-3901-3750787-140464128&utm_source=line_pdf&utm_medium=organic&utm_term=Saalfelden%20Bahnhof%201%20-%20Freilassing%20Bahnhof)

- Freilassing Bahnhof
- Salzburg Liefering S-Bahn
- Salzburg Taxham Europark S-Bahn
- Salzburg Aiglhof S-Bahn 2
- Salzburg Mülln-Altstadt S-Bahn 2
- Salzburg Hauptbahnhof
- Salzburg Sam S-Bahn
- Salzburg Gnigl S-Bahn
- Salzburg Parsch S-Bahn
- Salzburg Aigen S-Bahn 2
- Salzburg-Süd S-Bahn
- Elsbethen S-Bahn
- Puch Urstein (Fh) 2
- Puch S-Bahn 2
- Oberalm 2
- Hallein Bahnhof 2
- Hallein Burgfried S-Bahn 1

## **Bahnlinie S3 Fahrpläne** Abfahrzeiten in Richtung Golling-Abtenau

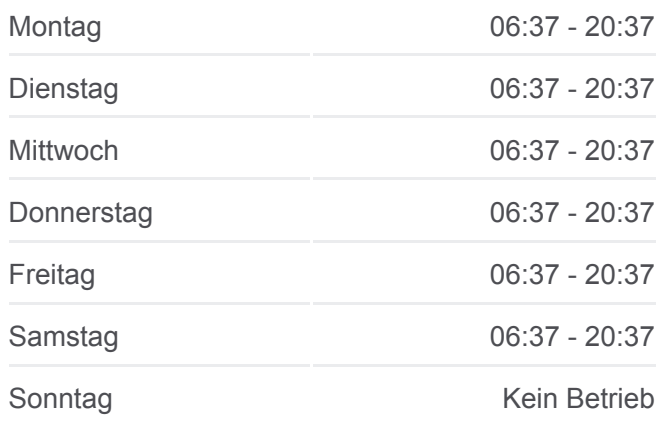

**Bahnlinie S3 Info Richtung:** Golling-Abtenau **Stationen:** 21 **Fahrtdauer:** 51 Min **Linien Informationen:**

Bad Vigaun S-Bahn

Kuchl Garnei S-Bahn 2

Kuchl S-Bahn 1

Golling-Abtenau Bahnhof

**Richtung: Saalfelden** 36 Haltestellen [LINIENPLAN ANZEIGEN](https://moovitapp.com/%C3%B6sterreich-3901/lines/S3/140464128/6951701/de?ref=2&poiType=line&customerId=4908&af_sub8=%2Findex%2Fde%2Fline-pdf-%25C3%2596sterreich-3901-3750787-140464128&utm_source=line_pdf&utm_medium=organic&utm_term=Saalfelden%20Bahnhof%201%20-%20Freilassing%20Bahnhof)

Freilassing Bahnhof

Salzburg Liefering S-Bahn

Salzburg Taxham Europark S-Bahn

Salzburg Aiglhof S-Bahn 2

Salzburg Mülln-Altstadt S-Bahn 2

Salzburg Hauptbahnhof

Salzburg Sam S-Bahn

Salzburg Gnigl S-Bahn

Salzburg Parsch S-Bahn

Salzburg Aigen S-Bahn 2

Salzburg-Süd S-Bahn

Elsbethen S-Bahn

Puch Urstein (Fh) 2

Puch S-Bahn 2

Oberalm 2

Hallein Bahnhof 2

Hallein Burgfried S-Bahn 1

Bad Vigaun S-Bahn

Kuchl Garnei S-Bahn 2

Kuchl S-Bahn 1

Golling-Abtenau Bahnhof

Tenneck Bahnhof

Werfen Bahnhof

Pfarrwerfen Bahnhof 1

Bischofshofen Bahnhof

### **Bahnlinie S3 Fahrpläne** Abfahrzeiten in Richtung Saalfelden

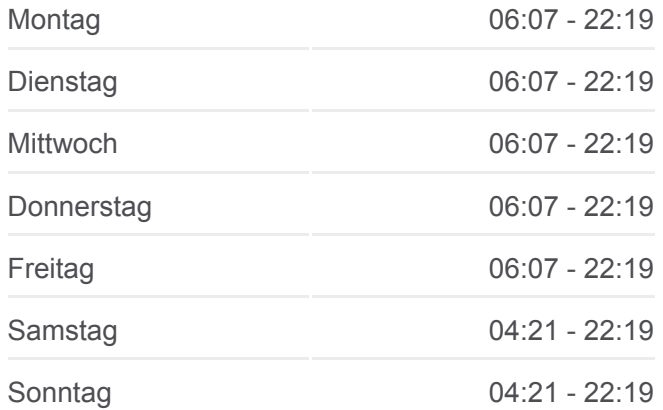

**Bahnlinie S3 Info Richtung:** Saalfelden **Stationen:** 36 **Fahrtdauer:** 142 Min **Linien Informationen:**

Mitterberghütten Bahnhof 2

St.Johann Bahnhof

Schwarzach-St.Veit Bahnhof

Lend Bahnhof 2

Eschenau Bahnhof 2

Taxenbach-Rauris Bahnhof

Gries Bahnhof 1,2

Bruck-Fusch Bahnhof

Zell am See Bahnhof 2-3

Gerling Bahnhof

Saalfelden Bahnhof

#### **Richtung: Salzburg Hauptbahnhof**

16 Haltestellen [LINIENPLAN ANZEIGEN](https://moovitapp.com/%C3%B6sterreich-3901/lines/S3/140464128/6951605/de?ref=2&poiType=line&customerId=4908&af_sub8=%2Findex%2Fde%2Fline-pdf-%25C3%2596sterreich-3901-3750787-140464128&utm_source=line_pdf&utm_medium=organic&utm_term=Saalfelden%20Bahnhof%201%20-%20Freilassing%20Bahnhof)

Golling-Abtenau Bahnhof

Kuchl S-Bahn 1

Kuchl Garnei S-Bahn 2

Bad Vigaun S-Bahn

Hallein Burgfried S-Bahn 1

Hallein Bahnhof 2

Oberalm 2

Puch S-Bahn 2

Puch Urstein (Fh) 2

Elsbethen S-Bahn

Salzburg-Süd S-Bahn

Salzburg Aigen S-Bahn 2

Salzburg Parsch S-Bahn

Salzburg Gnigl S-Bahn

Salzburg Sam S-Bahn

Salzburg Hauptbahnhof

#### **Bahnlinie S3 Fahrpläne**

Abfahrzeiten in Richtung Salzburg Hauptbahnhof

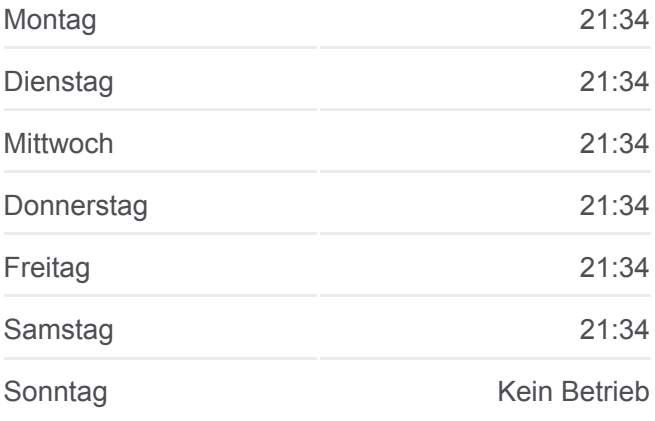

**Bahnlinie S3 Info Richtung:** Salzburg Hauptbahnhof **Stationen:** 16 **Fahrtdauer:** 36 Min **Linien Informationen:**

## [Bahnlinie S3 Karte](https://moovitapp.com/%C3%B6sterreich-3901/lines/S3/140464128/6951605/de?ref=2&poiType=line&customerId=4908&af_sub8=%2Findex%2Fde%2Fline-pdf-%25C3%2596sterreich-3901-3750787-140464128&utm_source=line_pdf&utm_medium=organic&utm_term=Saalfelden%20Bahnhof%201%20-%20Freilassing%20Bahnhof)

#### **Richtung: Salzburg Hauptbahnhof Bahnlinie S3 Fahrpläne**

#### 6 Haltestellen [LINIENPLAN ANZEIGEN](https://moovitapp.com/%C3%B6sterreich-3901/lines/S3/140464128/6951748/de?ref=2&poiType=line&customerId=4908&af_sub8=%2Findex%2Fde%2Fline-pdf-%25C3%2596sterreich-3901-3750787-140464128&utm_source=line_pdf&utm_medium=organic&utm_term=Saalfelden%20Bahnhof%201%20-%20Freilassing%20Bahnhof)

Freilassing Bahnhof

Salzburg Liefering S-Bahn

Salzburg Taxham Europark S-Bahn

Salzburg Aiglhof S-Bahn 2

Salzburg Mülln-Altstadt S-Bahn 2

Salzburg Hauptbahnhof

Abfahrzeiten in Richtung Salzburg Hauptbahnhof

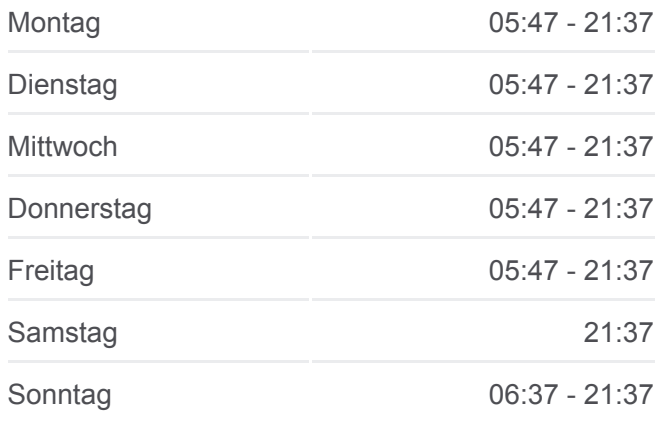

**Bahnlinie S3 Info Richtung:** Salzburg Hauptbahnhof **Stationen:** 6 **Fahrtdauer:** 12 Min **Linien Informationen:**

### [Bahnlinie S3 Karte](https://moovitapp.com/%C3%B6sterreich-3901/lines/S3/140464128/6951748/de?ref=2&poiType=line&customerId=4908&af_sub8=%2Findex%2Fde%2Fline-pdf-%25C3%2596sterreich-3901-3750787-140464128&utm_source=line_pdf&utm_medium=organic&utm_term=Saalfelden%20Bahnhof%201%20-%20Freilassing%20Bahnhof)

## **Richtung: Schwarzach-St.Veit** 28 Haltestellen [LINIENPLAN ANZEIGEN](https://moovitapp.com/%C3%B6sterreich-3901/lines/S3/140464128/6951620/de?ref=2&poiType=line&customerId=4908&af_sub8=%2Findex%2Fde%2Fline-pdf-%25C3%2596sterreich-3901-3750787-140464128&utm_source=line_pdf&utm_medium=organic&utm_term=Saalfelden%20Bahnhof%201%20-%20Freilassing%20Bahnhof)

Freilassing Bahnhof

Salzburg Liefering S-Bahn

Salzburg Taxham Europark S-Bahn

Salzburg Aiglhof S-Bahn 2

Salzburg Mülln-Altstadt S-Bahn 2

Salzburg Hauptbahnhof

Salzburg Sam S-Bahn

Salzburg Gnigl S-Bahn

Salzburg Parsch S-Bahn

Salzburg Aigen S-Bahn 2

Salzburg-Süd S-Bahn

Elsbethen S-Bahn

Puch Urstein (Fh) 2

Puch S-Bahn 2

Oberalm 2

## **Bahnlinie S3 Fahrpläne**

Abfahrzeiten in Richtung Schwarzach-St.veit

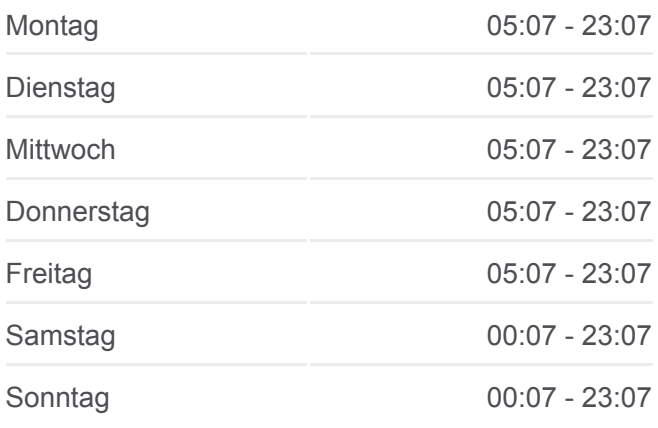

**Bahnlinie S3 Info Richtung:** Schwarzach-St.Veit **Stationen:** 28 **Fahrtdauer:** 92 Min **Linien Informationen:**

Hallein Bahnhof 2

Hallein Burgfried S-Bahn 1

Bad Vigaun S-Bahn

Kuchl Garnei S-Bahn 2

Kuchl S-Bahn 1

Golling-Abtenau Bahnhof

Tenneck Bahnhof

Werfen Bahnhof

Pfarrwerfen Bahnhof 1

Bischofshofen Bahnhof

Mitterberghütten Bahnhof 2

St.Johann Bahnhof

Schwarzach-St.Veit Bahnhof

#### **Richtung: Wörgl Hbf**

31 Haltestellen [LINIENPLAN ANZEIGEN](https://moovitapp.com/%C3%B6sterreich-3901/lines/S3/140464128/7336250/de?ref=2&poiType=line&customerId=4908&af_sub8=%2Findex%2Fde%2Fline-pdf-%25C3%2596sterreich-3901-3750787-140464128&utm_source=line_pdf&utm_medium=organic&utm_term=Saalfelden%20Bahnhof%201%20-%20Freilassing%20Bahnhof)

Salzburg Hauptbahnhof

Salzburg Sam S-Bahn

Salzburg Gnigl S-Bahn

Salzburg Parsch S-Bahn

Salzburg Aigen S-Bahn 2

Salzburg-Süd S-Bahn

Elsbethen S-Bahn

Puch Urstein (Fh) 2

Puch S-Bahn 2

Oberalm 2

Hallein Bahnhof 2

Hallein Burgfried S-Bahn 1

Bad Vigaun S-Bahn

Kuchl Garnei S-Bahn 2

Kuchl S-Bahn 1

Golling-Abtenau Bahnhof

#### **Bahnlinie S3 Fahrpläne**

Abfahrzeiten in Richtung Wörgl Hbf

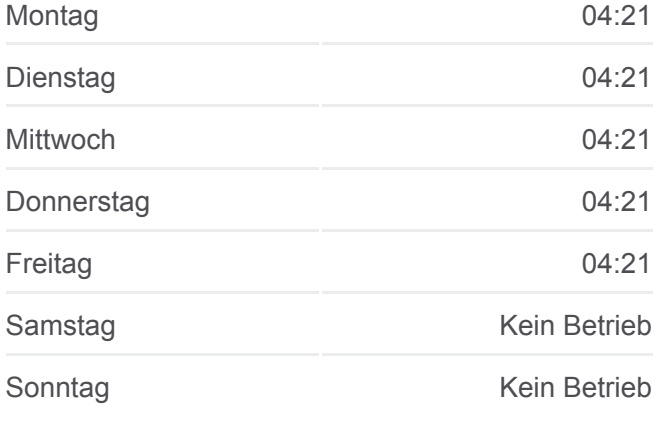

**Bahnlinie S3 Info Richtung:** Wörgl Hbf **Stationen:** 31 **Fahrtdauer:** 128 Min **Linien Informationen:**

Tenneck Bahnhof Werfen Bahnhof Pfarrwerfen Bahnhof 1 Bischofshofen Bahnhof Mitterberghütten Bahnhof 2 St.Johann Bahnhof Schwarzach-St.Veit Bahnhof Lend Bahnhof 2 Eschenau Bahnhof 2 Taxenbach-Rauris Bahnhof Gries Bahnhof 1,2 Bruck-Fusch Bahnhof Zell am See Bahnhof 2-3 Gerling Bahnhof

Saalfelden Bahnhof

Bahnlinie S3 Offline Fahrpläne und Netzkarten stehen auf moovitapp.com zur Verfügung. Verwende den [Moovit App,](https://moovitapp.com/%C3%B6sterreich-3901/lines/S3/140464128/6951581/de?ref=2&poiType=line&customerId=4908&af_sub8=%2Findex%2Fde%2Fline-pdf-%25C3%2596sterreich-3901-3750787-140464128&utm_source=line_pdf&utm_medium=organic&utm_term=Saalfelden%20Bahnhof%201%20-%20Freilassing%20Bahnhof) um Live Bus Abfahrten, Zugfahrpläne oder U-Bahn Fahrplanzeiten zu sehen, sowie Schritt für Schritt Wegangaben für alle öffentlichen Verkehrsmittel in Österreich zu erhalten.

[Über Moovit](https://moovit.com/about-us/?utm_source=line_pdf&utm_medium=organic&utm_term=Saalfelden%20Bahnhof%201%20-%20Freilassing%20Bahnhof) · [MaaS Lösungen](https://moovit.com/maas-solutions/?utm_source=line_pdf&utm_medium=organic&utm_term=Saalfelden%20Bahnhof%201%20-%20Freilassing%20Bahnhof) · [Unterstützte Länder](https://moovitapp.com/index/de/%C3%96PNV-countries?utm_source=line_pdf&utm_medium=organic&utm_term=Saalfelden%20Bahnhof%201%20-%20Freilassing%20Bahnhof) · **[Mooviter Community](https://editor.moovitapp.com/web/community?campaign=line_pdf&utm_source=line_pdf&utm_medium=organic&utm_term=Saalfelden%20Bahnhof%201%20-%20Freilassing%20Bahnhof&lang=de)** 

© 2024 Moovit - Alle Rechte vorbehalten

**Siehe Live Ankunftszeiten**